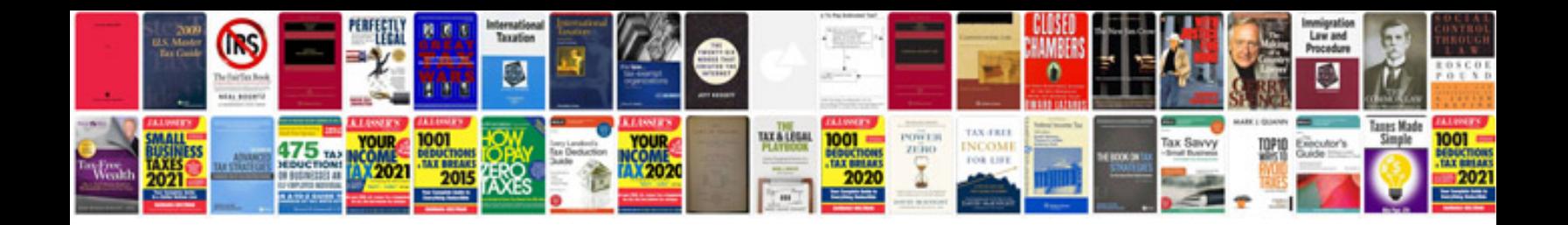

**Cyberlink powerdirector 8 manual**

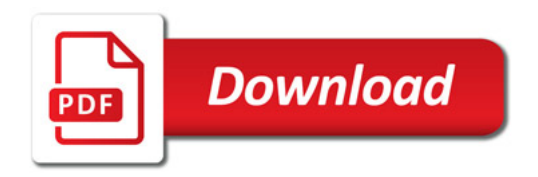

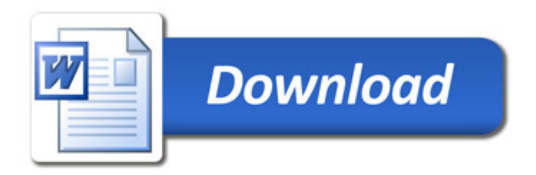